## AuD Miniklausur (WS16) Aufgabe 2: Rekursion

Philip K.

January 8, 2019

K ロ > K @ ▶ K 할 > K 할 > 1 할 | X 9 Q Q

### Aufgabenstellung

Die Potenzmenge P(*n*) sei die Menge aller Teilmengen der Zahlen von 1 bis *n* (jeweils einschließlich), wobei die leere Menge ∅ auch zu den Teilmengen gehört, z. B.

P(3) = {∅*,* {1}*,* {2}*,* {3}*,* {1*,* 2}*,* {1*,* 3}*,* {2*,* 3}*,* {1*,* 2*,* 3}}*.*

Ergänzen Sie die Methode *potenzmenge*, die rekursiv P(*n*) bestimmen soll

#### Hinweis zu ArrayList<E>

- ▶ public ArrayList(Collection<? extends E> c): Constructs a list containing the elements of the specified collection, in the order they are returned by the collection's iterator.
- $\triangleright$  public boolean add(E e): Appends the specified element to the end of this list.

 $4 \Box + 4 \Box + 4 \Xi + 4 \Xi + 4 \Xi$ 

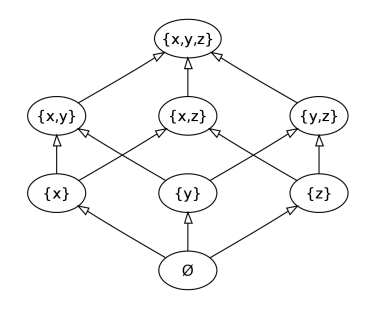

◮ Üblicherweise sind Potenzmengen für alle allgemeinen Mengen *M* definiert, hier aber nur für natürliche Zahlen:

K ロ X K @ X K 등 X K 등 X ( 등 )

 $2Q$ 

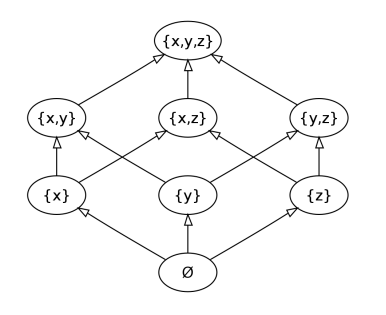

- ▶ Üblicherweise sind Potenzmengen für alle allgemeinen Mengen *M* definiert, hier aber nur für natürliche Zahlen:
	- ▶ Hier ist also "eigentlich"  $P(n) := P({n|1 \ge n \ge n})$  gemeint

K ロ X K @ X K 등 X K 등 X ( 등 )

 $QQQ$ 

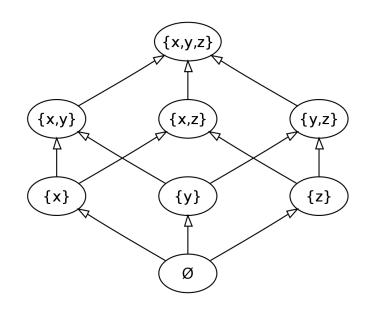

- ▶ Üblicherweise sind Potenzmengen für alle allgemeinen Mengen *M* definiert, hier aber nur für natürliche Zahlen:
	- ▶ Hier ist also "eigentlich"  $P(n) := P({n|1 \ge n \ge n})$  gemeint
	- ▶ Da die Definition konkretisiert wurde, werdern wir dieses zu hillfe nehmen können/müssen!

K ロ X K @ X K 등 X K 등 X ( 등 )

 $QQQ$ 

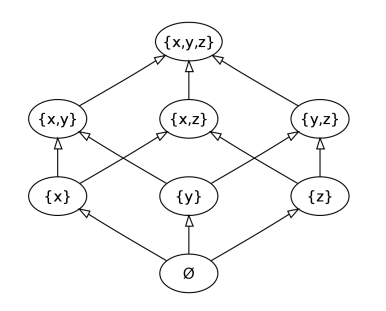

- ▶ Üblicherweise sind Potenzmengen für alle allgemeinen Mengen *M* definiert, hier aber nur für natürliche Zahlen:
	- ▶ Hier ist also "eigentlich"  $P(n) := P({n|1 \ge n \ge n})$  gemeint
	- ▶ Da die Definition konkretisiert wurde, werdern wir dieses zu hillfe nehmen können/müssen!
- ▶ Weitere Beispiele:

$$
\mathcal{P}(10) = \{\emptyset, \{1\}, \{2\}, \{1, 2\}, \dots, \}
$$
  
\n
$$
\mathcal{P}(2) = \{\emptyset, \{1\}, \{2\}, \{1, 2\}\}
$$
  
\n
$$
\mathcal{P}(1) = \{\emptyset, \{1\}\}
$$
  
\n
$$
\mathcal{P}(0) = \{\emptyset\}
$$
  
\n
$$
\mathcal{P}(-1) = ??
$$

K ロ X K @ X K 등 X K 등 X ( 등 )

 $QQQ$ 

### Vorgegebener Code

static List<List<Long>> potenzmenge(long n) { // Rueckgabe pm ist Potenzmenge der Zahlen von 1 bis n List<List<Long>> pm = new ArrayList <> ();

 $if ($ 

// Basisfall

 $le$  lse  $\left\{$ 

 $\mathbf{r}$ 

// Rekursion

List<List<Long>> rek =

// Ergebnisse zusammenfuehren for (List<Long> ohneN : rek) { List<Long> mitN = new ArrayList <> (ohneN) ; // \*noch\* ohne n

**KED KAR KED KED E YORA** 

```
1 static List<List<Long>> potenzmenge(long n) {
2 // Rueckgabe pm ist Potenzmenge der
3 // Zahlen von 1 bis n
4 List<List<Long>> pm = new ArrayList<>();
5 if ( /* Basisfall */
```
**YO A REPART ARE YOUR** 

Gesucht ist die Bedinung des Basisfalls:

```
1 static List<List<Long>> potenzmenge(long n) {
2 // Rueckgabe pm ist Potenzmenge der
3 // Zahlen von 1 bis n
4 List<List<Long>> pm = new ArrayList<>();
5 if ( /* Basisfall */
```
Gesucht ist die Bedinung des Basisfalls: Frage: Was ist der "einfachste" Fall?

**YO A REPART ARE YOUR** 

```
1 static List<List<Long>> potenzmenge(long n) {
2 // Rueckgabe pm ist Potenzmenge der
3 // Zahlen von 1 bis n
4 List<List<Long>> pm = new ArrayList<>();
5 if ( /* Basisfall */
```
Gesucht ist die Bedinung des Basisfalls: Frage: Was ist der "einfachste" Fall? Erstmal unwichtig: was ist pm? Wieso ist es eine ArrayList?

**YO A REPART ARE YOUR** 

```
1 static List<List<Long>> potenzmenge(long n) {
2 // Rueckgabe pm ist Potenzmenge der
3 // Zahlen von 1 bis n
4 List<List<Long>> pm = new ArrayList<>();
\int_{5}^{5} if (n == 0) {
```
#### ► Für  $n = 0$  haben wir gesehen gilt  $P = ∅$ .

```
1 static List<List<Long>> potenzmenge(long n) {
2 // Rueckgabe pm ist Potenzmenge der
3 // Zahlen von 1 bis n
4 List<List<Long>> pm = new ArrayList<>();
\int_{5}^{5} if (n == 0) {
```
- ► Für  $n = 0$  haben wir gesehen gilt  $P = ∅$ .
- ▶ Wahrscheinlich wird die Rekursion abrollend sein, dh,  $n \to n-1 \to n-2 \to \ldots \to 1$  bzw 0.

```
1 static List<List<Long>> potenzmenge(long n) {
2 // Rueckgabe pm ist Potenzmenge der
3 // Zahlen von 1 bis n
4 List<List<Long>> pm = new ArrayList<>();
5 if (n == 0) {
```
- ► Für  $n = 0$  haben wir gesehen gilt  $P = ∅$ .
- $\triangleright$  Wahrscheinlich wird die Rekursion abrollend sein, dh,  $n \to n-1 \to n-2 \to \ldots \to 1$  bzw 0.

**KORKARA REPASA DA VOCA** 

▶ Achtet auf Syntax: Das ) { ist notwendig!

```
1 static List<List<Long>> potenzmenge(long n) {
2 // Rueckgabe pm ist Potenzmenge der
3 // Zahlen von 1 bis n
4 List<List<Long>> pm = new ArrayList<>();
5 if (n == 0) {
```
K ロ ▶ K 個 ▶ K 할 ▶ K 할 ▶ 이 할 → 9 Q Q →

Gesucht ist der Rückgabewert des Basisfalls.

```
1 static List<List<Long>> potenzmenge(long n) {
2 // Rueckgabe pm ist Potenzmenge der
3 // Zahlen von 1 bis n
4 List<List<Long>> pm = new ArrayList<>();
5 if (n == 0) {
```
Gesucht ist der Rückgabewert des Basisfalls. Frage:

 $\blacktriangleright$  Was ist der Rückgabewert des Einfachsten Falls ( $\mathcal{P}(0)$ )?

**YO A REPART AND A REPAIR** 

```
1 static List<List<Long>> potenzmenge(long n) {
2 // Rueckgabe pm ist Potenzmenge der
3 // Zahlen von 1 bis n
4 List<List<Long>> pm = new ArrayList<>();
5 if (n == 0) {
```
Gesucht ist der Rückgabewert des Basisfalls. Frage:

 $\blacktriangleright$  Was ist der Rückgabewert des Einfachsten Falls ( $\mathcal{P}(0)$ )?

**YO A REPART AND A REPAIR** 

▶ Wie setzen wir dieses in Java um?

```
1 static List<List<Long>> potenzmenge(long n) {
2 // Rueckgabe pm ist Potenzmenge der
3 // Zahlen von 1 bis n
4 List<List<Long>> pm = new ArrayList<>();
5 if (n == 0) {
6 return pm;
7 }
```
► Wir wissen:  $\mathcal{P}(0) = \emptyset$ 

```
1 static List<List<Long>> potenzmenge(long n) {
2 // Rueckgabe pm ist Potenzmenge der
3 // Zahlen von 1 bis n
4 List<List<Long>> pm = new ArrayList<>();
\mathbf{if} \quad (\mathbf{n} = 0) {
6 return pm;
7 }
```
- ► Wir wissen:  $\mathcal{P}(0) = \emptyset$
- $\triangleright$  Wir lesen aus der Aufgabenstellung (+ Partialcode): Wir arbeiten mit List's und ArrayList's.

**YO A REPART AND A REPAIR** 

```
1 static List<List<Long>> potenzmenge(long n) {
2 // Rueckgabe pm ist Potenzmenge der
3 // Zahlen von 1 bis n
4 List<List<Long>> pm = new ArrayList<>();
\mathbf{if} \quad (\mathbf{n} = 0)6 return pm;
7 }
```
- ► Wir wissen:  $\mathcal{P}(0) = \emptyset$
- $\triangleright$  Wir lesen aus der Aufgabenstellung (+ Partialcode): Wir arbeiten mit List's und ArrayList's.

**KORKARA REPASA DA VOCA** 

 $\blacktriangleright$  List<List<Long>> steht für  $\mathbb{N}^2$ 

```
1 static List<List<Long>> potenzmenge(long n) {
2 // Rueckgabe pm ist Potenzmenge der
3 // Zahlen von 1 bis n
4 List<List<Long>> pm = new ArrayList<>();
\mathbf{if} \quad (\mathbf{n} = 0)6 return pm;
7 }
```
- ► Wir wissen:  $\mathcal{P}(0) = \emptyset$
- $\triangleright$  Wir lesen aus der Aufgabenstellung (+ Partialcode): Wir arbeiten mit List's und ArrayList's.

**YO A REPART AND A REPAIR** 

- $\blacktriangleright$  List<List<Long>> steht für  $\mathbb{N}^2$ 
	- $\rightarrow$  Dh. Ø muss eine leere Liste sein

```
1 static List<List<Long>> potenzmenge(long n) {
2 // Rueckgabe pm ist Potenzmenge der
3 // Zahlen von 1 bis n
4 List<List<Long>> pm = new ArrayList<>();
\mathbf{if} \quad (\mathbf{n} = 0)6 return pm;
7 }
```
- ► Wir wissen:  $\mathcal{P}(0) = \emptyset$
- $\triangleright$  Wir lesen aus der Aufgabenstellung (+ Partialcode): Wir arbeiten mit List's und ArrayList's.
- $\blacktriangleright$  List<List<Long>> steht für  $\mathbb{N}^2$

 $\rightarrow$  Dh. Ø muss eine leere Liste sein z.b.: pm.

```
1 static List<List<Long>> potenzmenge(long n) {
2 // Rueckgabe pm ist Potenzmenge der
3 // Zahlen von 1 bis n
4 List<List<Long>> pm = new ArrayList<>();
5 if (n == 0) {
6 return pm;
7 } else { /* Rekursion */
8 List<List<Long>> rek =
```
**YO A REPART AND A REPAIR** 

Erster nicht-Trivialfall:

```
1 static List<List<Long>> potenzmenge(long n) {
2 // Rueckgabe pm ist Potenzmenge der
3 // Zahlen von 1 bis n
4 List<List<Long>> pm = new ArrayList<>();
\mathbf{i} \cdot \mathbf{f} (n == 0) {
6 return pm;
7 } else { /* Rekursion */
8 List<List<Long>> rek =
```
Erster nicht-Trivialfall: Es ist nicht zwingend sofort klar was verlangt wird.

**YO A REPART AND A REPAIR** 

```
1 static List<List<Long>> potenzmenge(long n) {
2 // Rueckgabe pm ist Potenzmenge der
3 // Zahlen von 1 bis n
4 List<List<Long>> pm = new ArrayList<>();
\mathbf{i} \cdot \mathbf{f} (n == 0) {
6 return pm;
7 } else { /* Rekursion */
8 List<List<Long>> rek =
```
Erster nicht-Trivialfall: Es ist nicht zwingend sofort klar was verlangt wird. Es ist besser das nächste restliche Programm anzuschauen.

**YO A REPART AND A REPAIR** 

```
1 static List<List<Long>> potenzmenge(long n) {
2 // Rueckgabe pm ist Potenzmenge der
3 // Zahlen von 1 bis n
4 List<List<Long>> pm = new ArrayList<>();
\mathbf{i} \mathbf{f} (n == 0) {
6 return pm;
7 } else { /* Rekursion */
8 List<List<Long>> rek =
```
Erster nicht-Trivialfall: Es ist nicht zwingend sofort klar was verlangt wird. Es ist besser das nächste restliche Programm anzuschauen.

**YO A REPART AND A REPAIR** 

Wir sehen (unteranderem):

- <sup>9</sup> *// Ergebnisse zusammenführen*
- <sup>10</sup> **for** (List<Long> ohneN : rek) {

```
1 static List<List<Long>> potenzmenge(long n) {
2 // Rueckgabe pm ist Potenzmenge der
3 // Zahlen von 1 bis n
4 List<List<Long>> pm = new ArrayList<>();
\mathbf{i} \mathbf{f} (n == 0) {
6 return pm;
7 } else { /* Rekursion */
8 List<List<Long>> rek =
```
Erster nicht-Trivialfall: Es ist nicht zwingend sofort klar was verlangt wird. Es ist besser das nächste restliche Programm anzuschauen.

Wir sehen (unteranderem):

- <sup>9</sup> *// Ergebnisse zusammenführen*
- <sup>10</sup> **for** (List<Long> ohneN : rek) {

Also wir schleifen über rek und nennen das Element "ohneN". . .

<sup>6</sup> List<List<Long>> rek = potenzmenge(n-1);

▶ Die Aufgabe heißt "Rekursion", die Variable heißt rek.

KID KAR KE KE KE KE YA GA

6 List<List<Long>> rek = potenzmenge(n-1);

- ▶ Die Aufgabe heißt "Rekursion", die Variable heißt rek.
- ◮ ohneN signalisiert etwas in der Richtung 1*, . . . , n* − 1, bzw *n* − 1

KELK (@ K K E K K E K G K O K OK K

6 List<List<Long>> rek = potenzmenge(n-1);

- ▶ Die Aufgabe heißt "Rekursion", die Variable heißt rek.
- ◮ ohneN signalisiert etwas in der Richtung 1*, . . . , n* − 1, bzw *n* − 1
- ▶ Man muss nicht sofort darauf kommen, ggf erst 4. Feld ausprobieren

KELK (@ K K E K K E K G K O K OK K

```
8 for (List<Long> ohneN : rek) {
9 Long<Long> mitN = new ArrayList<>(ohneN);
10 // *noch* ohne n
11 /* caetera desunt */
12 }
13 /* ... */
14 return pm;
```
Wir haben den Fall *n* − 1 und müssen scheinbar irgendwie ein *n* hinzufügen.

K ロ ▶ K 個 ▶ K 할 ▶ K 할 ▶ ... 할 → 9 Q Q\*

```
8 for (List<Long> ohneN : rek) {
9 Long<Long> mitN = new ArrayList<>(ohneN);
10 // *noch* ohne n
11 /* caetera desunt */
12 \frac{1}{2}13 /* ... */
14 return pm;
```
Wir haben den Fall *n* − 1 und müssen scheinbar irgendwie ein *n* hinzufügen. Überlegungen Anhand einfachem, nicht-trivialem Fall:

 $P(2) \setminus P(1) = \{ \emptyset, \{1\}, \{2\}, \{1,2\} \} \setminus \{ \emptyset, \{1\} \} = \{ \{2\}, \{1,2\} \}$ 

**YO A REPART AND A REPAIR** 

```
8 for (List<Long> ohneN : rek) {
9 Long<Long> mitN = new ArrayList<>(ohneN);
10 // *noch* ohne n
11 /* caetera desunt */
12 \frac{1}{2}13 /* ... */
14 return pm;
```
Wir haben den Fall *n* − 1 und müssen scheinbar irgendwie ein *n* hinzufügen. Überlegungen Anhand einfachem, nicht-trivialem Fall:

 $P(2) \setminus P(1) = \{ \emptyset, \{1\}, \{2\}, \{1,2\} \} \setminus \{ \emptyset, \{1\} \} = \{ \{2\}, \{1,2\} \}$ 

 $4 \Box + 4 \Box + 4 \Xi + 4 \Xi + 4 \Xi$ 

Wir müssen also {2} und {1*,* 2} generieren.

```
8 for (List<Long> ohneN : rek) {
9 Long<Long> mitN = new ArrayList<>(ohneN);
10 // *noch* ohne n
11 mitN.add(n);
12 pm.add(mitN);
13 pm.add(ohneN);
14 }
15 /* ... */
16 return pm;
    Am Beispiel von vorhin: \mathcal{P}(1) = \{ \emptyset, \{1\} \}
```
**YO A REPART ARE YOUR** 

```
8 for (List<Long> ohneN : rek) {
9 Long<Long> mitN = new ArrayList<>(ohneN);
10 // *noch* ohne n
11 mitN.add(n);
12 pm.add(mitN);
13 pm.add(ohneN);
14 }
15 /* ... */
16 return pm;
     Am Beispiel von vorhin: \mathcal{P}(1) = \{\emptyset, \{1\}\}\\blacktriangleright Wenn wir zu beiden Mengen 2 hinzufügen, bekommen wir
           \{\{2\},\{1,2\}\}\
```

```
8 for (List<Long> ohneN : rek) {
9 Long<Long> mitN = new ArrayList<>(ohneN);
10 // *noch* ohne n
11 mitN.add(n);
12 pm.add(mitN);
13 pm.add(ohneN);
14 }
15 /* ... */
16 return pm;
     Am Beispiel von vorhin: \mathcal{P}(1) = \{\emptyset, \{1\}\}\\blacktriangleright Wenn wir zu beiden Mengen 2 hinzufügen, bekommen wir
            \{\{2\}, \{1,2\}\} = \mathcal{P}(2)
```

```
8 for (List<Long> ohneN : rek) {
9 Long<Long> mitN = new ArrayList<>(ohneN);
10 // *noch* ohne n
11 mitN.add(n);
12 pm.add(mitN);
13 pm.add(ohneN);
14 \frac{}{}15 /* ... */
16 return pm;
     Am Beispiel von vorhin: \mathcal{P}(1) = \{\emptyset, \{1\}\}\\blacktriangleright Wenn wir zu beiden Mengen 2 hinzufügen, bekommen wir
            \{\{2\}, \{1,2\}\} = \mathcal{P}(2)▶ mitN muss erstellt werden, da List's Referenzattribute sind,
        ohneN.add(...) würde auch mitN ändern
```

```
8 for (List<Long> ohneN : rek) {
9 Long<Long> mitN = new ArrayList<>(ohneN);
10 // *noch* ohne n
11 mitN.add(n);
12 pm.add(mitN);
13 pm.add(ohneN);
14 \frac{}{}15 /* ... */
16 return pm;
     Am Beispiel von vorhin: \mathcal{P}(1) = \{\emptyset, \{1\}\}\\blacktriangleright Wenn wir zu beiden Mengen 2 hinzufügen, bekommen wir
            \{\{2\}, \{1,2\}\} = \mathcal{P}(2)
```
- ▶ mitN muss erstellt werden, da List's Referenzattribute sind, ohneN.add(...) würde auch mitN ändern
- ▶ beide Attribute werden in das pm, für diese Rekursionsebene hinzugefügt

```
8 for (List<Long> ohneN : rek) {
9 Long<Long> mitN = new ArrayList<>(ohneN);
10 // *noch* ohne n
11 mitN.add(n);
12 pm.add(mitN);
13 pm.add(ohneN);
14 \frac{}{}15 /* ... */
16 return pm;
     Am Beispiel von vorhin: \mathcal{P}(1) = \{\emptyset, \{1\}\}\▶ Wenn wir zu beiden Mengen 2 hinzufügen, bekommen wir
           \{\{2\}, \{1,2\}\} = \mathcal{P}(2)
```
- ▶ mitN muss erstellt werden, da List's Referenzattribute sind, ohneN.add(...) würde auch mitN ändern
- ▶ beide Attribute werden in das pm, für diese Rekursionsebene hinzugefügt
	- ▶ Wir müssen auch jedes mal ohneN hinzufügen, da diese ansonsten nicht enthalten sein werden

```
8 for (List<Long> ohneN : rek) {
9 Long<Long> mitN = new ArrayList<>(ohneN);
10 // *noch* ohne n
11 mitN.add(n);
12 pm.add(mitN);
13 pm.add(ohneN);
14 \frac{}{}15 /* ... */
16 return pm;
     Am Beispiel von vorhin: \mathcal{P}(1) = \{\emptyset, \{1\}\}\\blacktriangleright Wenn wir zu beiden Mengen 2 hinzufügen, bekommen wir
            \{\{2\}, \{1,2\}\} = \mathcal{P}(2)
```
- ▶ mitN muss erstellt werden, da List's Referenzattribute sind, ohneN.add(...) würde auch mitN ändern
- ▶ beide Attribute werden in das pm, für diese Rekursionsebene hinzugefügt
	- ▶ Wir müssen auch jedes mal ohneN hinzufügen, da diese ansonsten nicht enthalten sein werden
	- ▶ rek kann nicht (elegant) zu pm mittels .addAll hinzugefügt werden.

### Lösungsvorschlag, alles auf Einmal

```
1 static List<List<Long>> potenzmenge(long n) {
2 // Rueckgabe pm ist Potenzmenge der
3 // Zahlen von 1 bis n
4 List<List<Long>> pm = new ArrayList<>();
\mathbf{if} \quad (\mathbf{n} = 0) {
6 return pm;
7 } else { /* Rekursion */
8 List<List<Long>> rek = potenzmenge(n-1);
9 // Ergebnisse zusammenfuehren
10 for (List<Long> ohneN : rek) {
11 Long<Long> mitN = new ArrayList<>(ohneN)
12 // *noch* ohne n
\text{min}\,\text{add}(n);
14 pm.add(mitN);
15 pm.add(ohneN);
\left.\begin{array}{ccc}\n16 & & \n\end{array}\right\}17 }
18 return pm;
19 }YO A REPART ARE YOUR
```